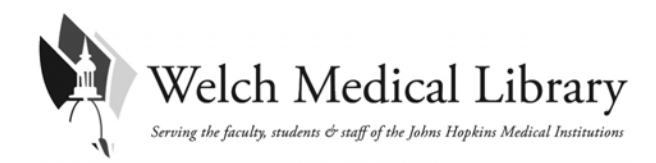

# **Meeting the NIH Public Access Policy Requirements**

### **Compliance requires:**

- Manuscripts resulting from NIH funding are submitted to PubMed Central (PMC) within three months of the paper being accepted for publication.
- Full-text of final peer-reviewed manuscripts or final published articles resulting from NIH funding is available in PubMed Central within one year of publication.
- PMCID numbers must be obtained and used in biosketches, reports and grant applications to show compliance.

## **PRE‐PUBLCATION**

#### **Step 1: Get organized**

- Make a list of all of the people involved in the grant, their institution affiliation and email address and their administrative contacts if necessary.
- As the Principal Investigator (PI) you are responsible for any manuscripts arising from this research grant, including trainees' publications, even if you are not an author.
- Communicate the submission process to all members of the team and determine who will submit the manuscripts in PMC.

### **Step 2: Understand and use the appropriate copyright transfer agreement**

- Before you sign a publication agreement or similar copyright transfer agreement, make sure that the agreement allows the manuscript to be posted to PubMed Central in accordance with the NIH Public Access Policy.
- Please use the Hopkins Authors' Addenda: [http://openaccess.jhmi.edu/nih\\_policy\\_faq.cfm](http://openaccess.jhmi.edu/nih_policy_faq.cfm)

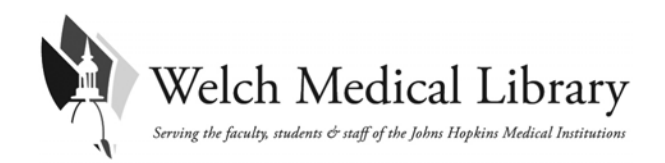

# **MANUSCRIPT ACCEPTED FOR PUBLICATION**

## **Step 3: Determine which submission method you need to follow.**

• It is recommended that you start this process immediately. *The following \*MUST\* be completed within three months of your manuscript being published.*

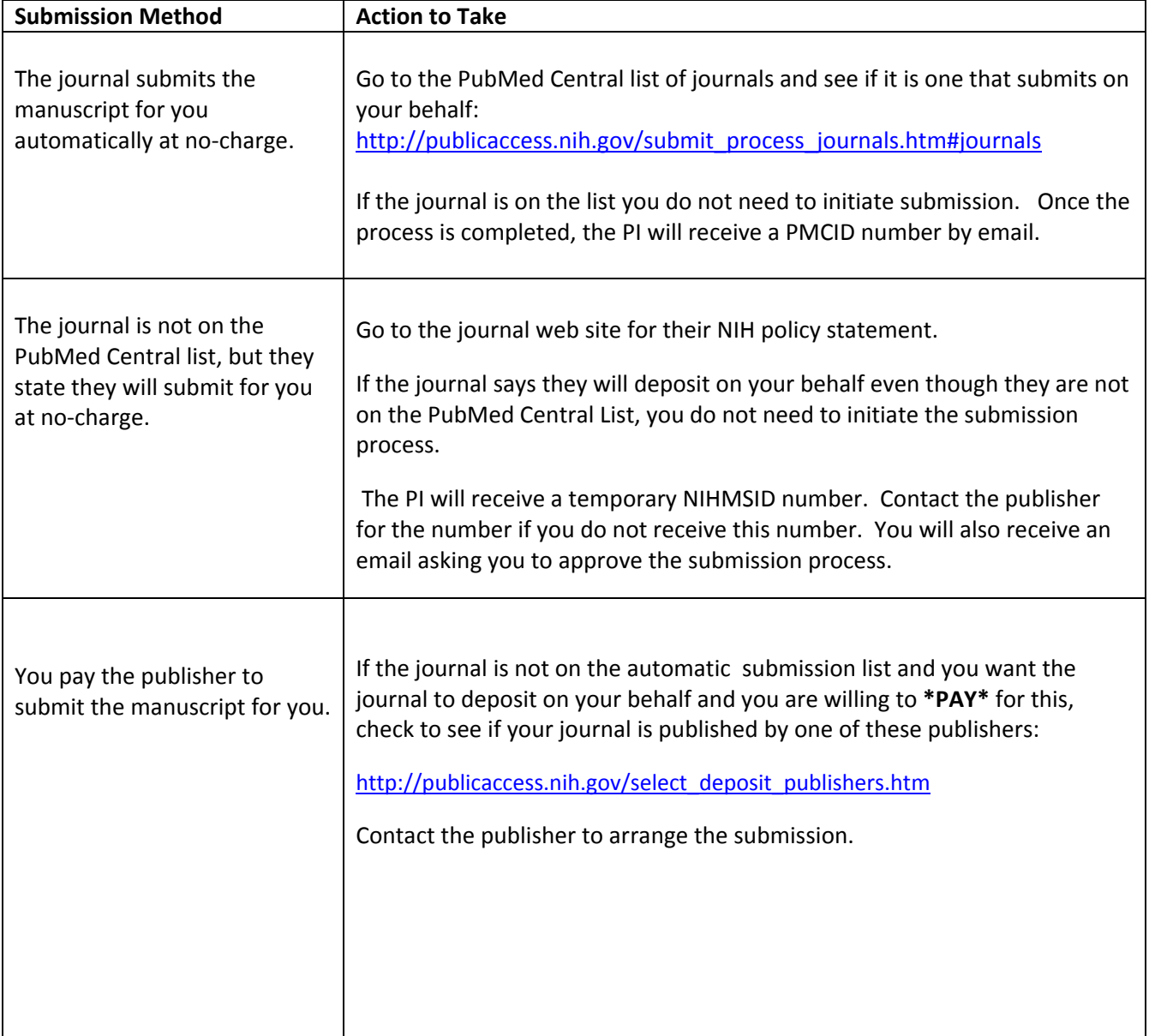

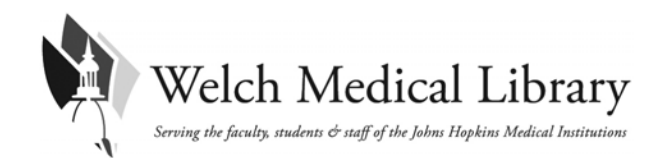

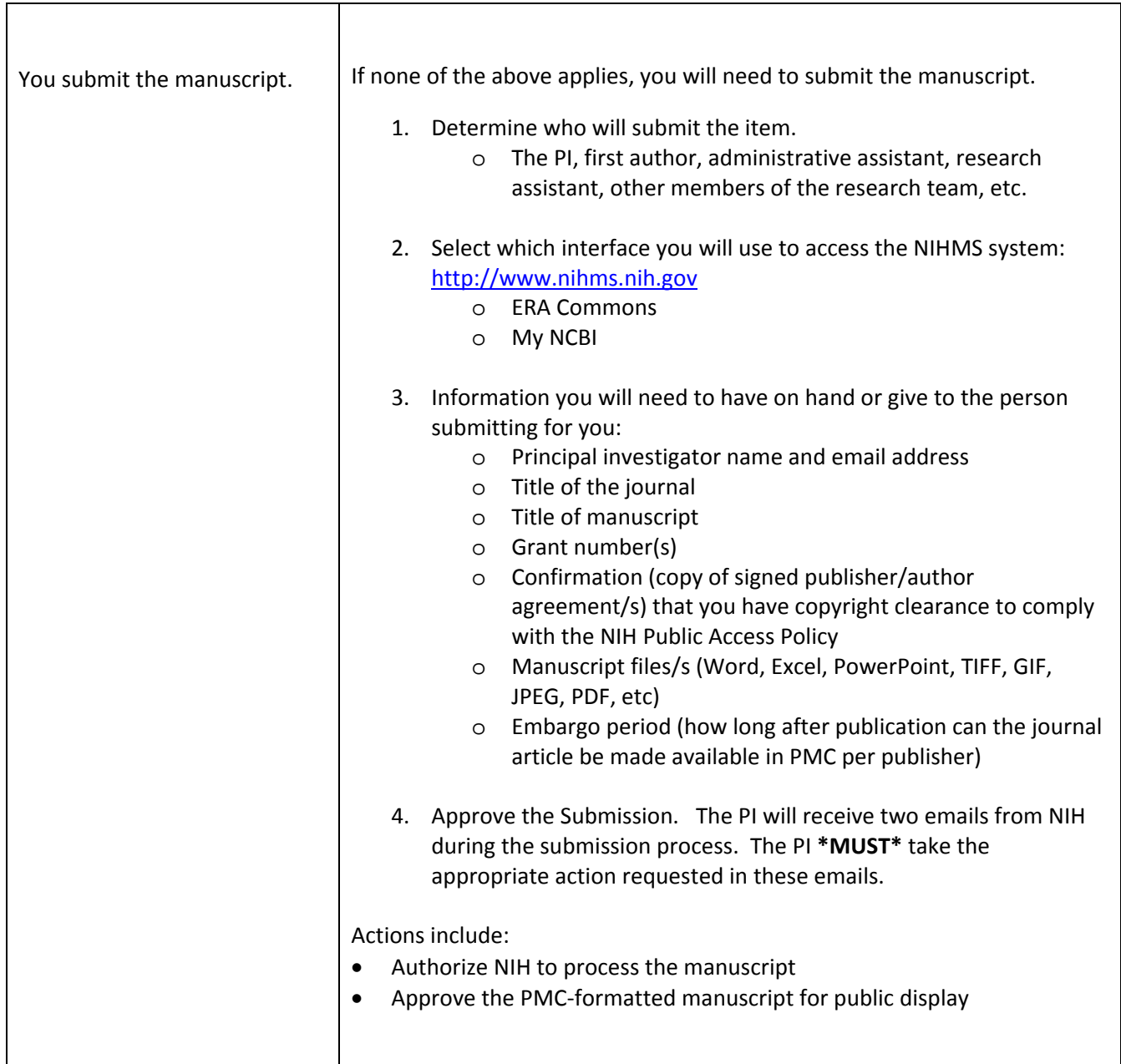

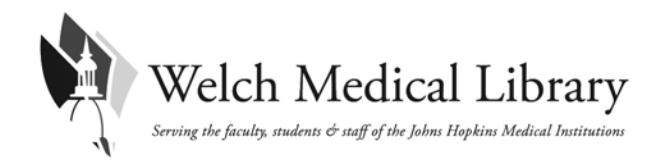

## **TRACKING THE MANUSCRIPT**

### **tep 4: Tracking the manuscript S**

If you received a temporary NIHMS number, this number will be replaced with a PMCID number once the submission process is completed. The NIHMS number is only valid for up to three months after the manuscript is published.

- The PI will receive the PMCID by email.
- You will need this for citing your NIH‐funded research.
- The PMCID number will be listed with the citation in PubMed and PubMed Central.
- You can quickly locate PMCID numbers using the "PMC to PMCID" convertor tool. http://www.ncbi.nlm.nih.gov/sites/pmctopmid

## **CITING THE MANUSCRIPT**

**Step 5: Citing the manuscript. You are required to provide the PMCID number when citing your ons, proposal, and reports. papers in biosketches, NIH applicati**

The appropriate citation is to list the PMCID number at the end of the full journal citation for the paper.

*For example:* 

Staiger DO, Auerbach DI, Buerhaus PI. Comparison of physician workforce estimates and supply projections. JAMA. 2009 Oct 21;302(15):1674‐80. **PMC2791886**.

• *For papers published more than three months the PMCID is the only way to demonstrate compliance.*

If you have not yet received a PMCID number because the papers is in press, or is published within three months of when an application, proposal or report is submitted, use the following citation:

- If the journal has submitted the paper for you and you have not received the PMCID number, use: "PMC Journal ‐ In Process".
- If the journal is not on the approved "automatic submission" list but is submitting on your behalf, you will need to provide a valid NIHMSID number (not more than three months old).
- If you submitted the manuscript, you will need to provide a valid NIHMSID number (not more than three months old).

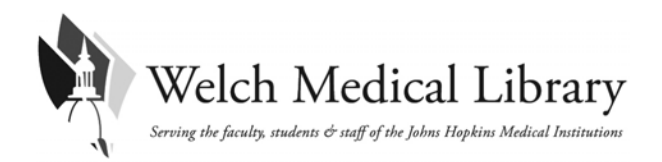

# **ADDITIONAL RESOURCES**

- About the Public Access Policy:
	- o http://publicaccess.nih.gov/
	- o NIH Guide Notice for Public Access (January 2008): http://grants.nih.gov/grants/guide/notice‐files/NOT‐OD‐08‐033.html
	- $\circ$  Clarification on the Use of an NIHMSID to Indicate Compliance with the NIH Public Access Policy (August 12, 2009) <u>[http://grants.nih.gov/grant](http://grants.nih.gov/grants/guide/notice-files/NOT-OD-08-033.html)s/guide/notice-files/NOT-OD-09-</u> [136.html](http://grants.nih.gov/grants/guide/notice-files/NOT-OD-08-033.html)
	- o Questions: [PublicAccess@NIH.GOV](http://grants.nih.gov/grants/guide/notice-files/NOT-OD-09-136.html)
- The NIH Manuscript Submission System
	- o [http://www.nihms.nih.gov/](mailto:PublicAccess@NIH.GOV)
	- o Tutorials: http://www.nihms.nih.gov/web‐help/
	- o PubMed Central:
	- o <u>[http://www.pubmedcentral.n](http://www.nihms.nih.gov/)ih.gov/</u>
	- o PMC Demo: [http://www.ncbi.nlm.nih.gov/Educat](http://www.nihms.nih.gov/web-help/)ion/pmc/
	- o Information for Publishers: http://www.pubmedcentral.nih.gov/about/pubinfo.html

### **For mo a re ssistance, contact your designated Welch Informationist:**

http://www.welch.jhu.edu/liaison/index.html